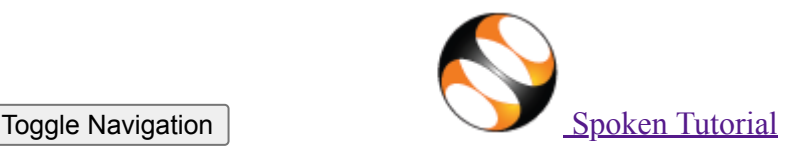

• [Software Training](#page-8-0)

# **Software Training**

- [About the Training](https://process.spoken-tutorial.org/index.php/Software-Training#About_SELF_Workshops)
- **[Progress to Date](https://process.spoken-tutorial.org/index.php/Software-Training#Progress_To_Date)**
- [Software Offered](https://process.spoken-tutorial.org/index.php/Software-Training#Software_Offered)
- [Contacts for Training](https://process.spoken-tutorial.org/index.php/Software-Training#Contacts_For_Training)
- [Change in Training Policy](https://spoken-tutorial.org/change-in-policy/)

## **Procedures**

- **Creanising Training**
- **[Instruction for Downloading Tutorials](https://process.spoken-tutorial.org/index.php/Software-Training#Downloading_Spoken_Tutorials)**
- [Create Your Own Disc Image](https://spoken-tutorial.org/cdcontent/)
- [Resource Centers](https://spoken-tutorial.org/software-training/resource-center/)

# **Training**

- **[Training & Payment Dashboard](https://spoken-tutorial.org/software-training/)**
- [Semester Training Planner Summary \(STPS\)](https://spoken-tutorial.org/software-training/training-planner/)
- [Student Dashboard](https://spoken-tutorial.org/participant/login/)
- new Individual Learning
- **[Individual Learning Workshop](https://spoken-tutorial.org/training/list_events/ongoing/)**
- **[Verify ILW test certificate](https://spoken-tutorial.org/training/verify-ilwtest-certificate/)**

# **Online Test**

- **[Instruction for Invigilator](https://process.spoken-tutorial.org/images/0/09/Instructions_for_Invigilator.pdf)**
- **[Instruction for Participants](https://process.spoken-tutorial.org/images/9/95/Test_Instruction_for_Participants.pdf)**
- **[Certificate Verification Link](https://spoken-tutorial.org/software-training/test/verify-test-certificate/)**
- **[Email Verification Link](https://spoken-tutorial.org/accounts/verify/)**
- new [Job Recommendation](https://jrs.spoken-tutorial.org/)

# **[Creation](#page-8-0)**

- $\circ$
- [Creation Process](https://process.spoken-tutorial.org/index.php/Main_Page) **[Outline and Script](https://script.spoken-tutorial.org/index.php/Main_Page)**
- [Creation Dashboard](https://spoken-tutorial.org/creation)
- [Suggest a Topic](https://spoken-tutorial.org/creation/suggest-a-topic/)  $\blacksquare$
- [Suggest an Example](https://spoken-tutorial.org/creation/suggest-an-example/)
- [Collaborate with Us](https://spoken-tutorial.org/creation/collaborate/)
- [News](#page-8-0)
	- o [Testimonials](https://spoken-tutorial.org/testimonials/)
	- $\circ$ [Articles on Spoken Tutorial project](https://spoken-tutorial.org/news/articles-on-spoken-tutorial-project) $\circ$
	- $\circ$
- o [Events & Happenings](https://spoken-tutorial.org/news/news-and-events)
- $\circ$
- [Research / Popular Articles](https://spoken-tutorial.org/research-popular-articles/)
- **[Academics](#page-8-0)** 
	- [MOOCs acceptance](https://spoken-tutorial.org/news/moocs-acceptance/)  $\circ$
	- $\circ$

 $\circ$ 

- [Official Letters and Links](https://spoken-tutorial.org/news/official-letters-and-links/)  $\circ$
- [Articles on University tie-ups/workshops](https://spoken-tutorial.org/news/articles-on-university-tie-ups-workshops)
- [About](#page-8-0)
	- o **About** Us
	- $\circ$
	- **[Team](https://spoken-tutorial.org/team/Creation-Team/)**  $\circ$
	- $\circ$
	- **[Mission](https://spoken-tutorial.org/mission/)**  $\circ$
	- $\circ$
	- **[Brochures](https://spoken-tutorial.org/creation/view_brochure)**  $\circ$  $\circ$
	- [FOSSEE Semester-long Internship 2022](https://spoken-tutorial.org/stinternship2022/)  $\circ$
	- $\circ$
	- **[Health and Nutrition page](https://spoken-tutorial.org/series_tutorial-search/?search_otherfoss=Health+and+Nutrition&search_otherlanguage=English)**  $\circ$
	- $\circ$
	- [Archived FOSS](https://spoken-tutorial.org/archived/)  $\circ$
	- $\circ$
	- o **[Project Documents](https://spoken-tutorial.org/project_documents/)**
- [Forums](http://forums.spoken-tutorial.org/)
	- **[Statistics](#page-8-0)** 
		- o [Training](https://spoken-tutorial.org/statistics/training/)  $\circ$
		- **FDP** Training  $\circ$
		- $\circ$
		- [Creation Content](https://spoken-tutorial.org/statistics/tutorial-content/)  $\circ$
		- $\circ$
		- $\circ$ [Online-Test](https://spoken-tutorial.org/statistics/online-test/)
		- $\circ$
		- [Academic Center](https://spoken-tutorial.org/statistics/academic-center/)  $\circ$
		- $\circ$
		- [India Map](https://spoken-tutorial.org/statistics/)  $\circ$
		- $\circ$ **[Motion Charts](https://spoken-tutorial.org/statistics/motion-chart/)**  $\circ$
		- $\circ$
		- o **[ILW Training](https://spoken-tutorial.org/statistics/ilw/)**
- · [KNMGDCMIRYALGUDA.1981](#page-8-0)
	- [Change Password](https://spoken-tutorial.org/accounts/change-password/)
	- $\circ$
	- $\circ$ [Edit Profile](https://spoken-tutorial.org/accounts/profile/KNMGDCMIRYALGUDA.1981/)
	- $\circ$
	- o [View Profile](https://spoken-tutorial.org/accounts/view-profile/KNMGDCMIRYALGUDA.1981/)
	- $\circ$
	- o [Log Out](https://spoken-tutorial.org/accounts/logout/)

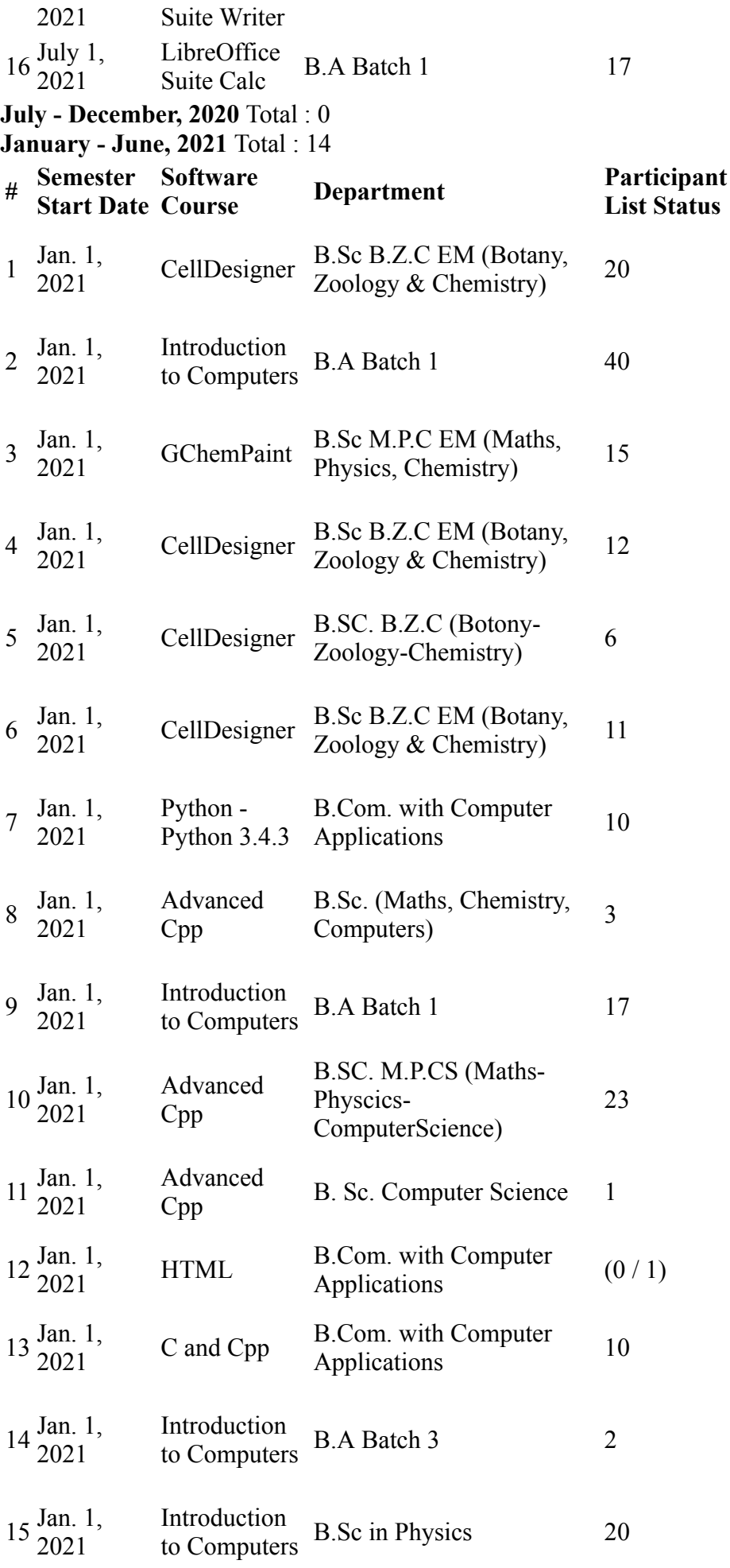

**July - December, 2019** Total : 0 **January - June, 2020** Total : 11

[| Participant List | Generate](https://spoken-tutorial.org/software-training/request/139371/certificate/) Participation Certificate | **List Status Action** | [Participant List](https://spoken-tutorial.org/software-training/132173/certificate) | Participation certificates available | | [Participant List](https://spoken-tutorial.org/software-training/132175/certificate) | Participation certificates available | | [Participant List](https://spoken-tutorial.org/software-training/132176/certificate) | Participation certificates available | | [Participant List](https://spoken-tutorial.org/software-training/132177/certificate) | Participation certificates available | | [Participant List](https://spoken-tutorial.org/software-training/132187/certificate) | Participation certificates available | | [Participant List](https://spoken-tutorial.org/software-training/132188/certificate) | Participation certificates available | | [Participant List](https://spoken-tutorial.org/software-training/132189/certificate) | Participation certificates available | | [Participant List](https://spoken-tutorial.org/software-training/132358/certificate) | Participation certificates available | | [Participant List](https://spoken-tutorial.org/software-training/132655/certificate) | Participation certificates available | | [Participant List](https://spoken-tutorial.org/software-training/132665/certificate) | Participation certificates available | | [Participant List](https://spoken-tutorial.org/software-training/132666/certificate) | Participation certificates available | | [Participant List](https://spoken-tutorial.org/software-training/133130/certificate) | Participation certificates available | | [Participant List](https://spoken-tutorial.org/software-training/134720/certificate) | Participation certificates available | | [Participant List](https://spoken-tutorial.org/software-training/134984/certificate) | Participation certificates available |

[Participation Certificate](https://spoken-tutorial.org/software-training/request/139370/certificate/) |

### Dear Sir/Madam,

The i4TS program for entrepreneurship development is all set to launch on 2nd December 2020. We request you to circulate the registration link among the student community. It is free training program for all students.

# Program details:

i4TS is a 4 to 5 months complete entrepreneurship training program to promote social innovation and rural entrepreneurship in 5 thematic areas -

- 1.Rural Healthcare,
- 2.Rural Education,
- 3.Rural Logistics and Access.
- 4.Green Economy.
- 5.Agriculture.

The program involves the following stages:

Stage 1: 25-hour Entrepreneurship Mindset Development Program, starting on December 2nd (2.5 hrs live session on all the 5 Wednesdays in December and 10 hours of home assignments) for 3000 to 5000 youth

Stage 2: Ideathon, mentoring by experts and Demo Day to present start-up ideas

Stage 3: 3-months Entrepreneurship Development Program for the best 300 ideas

Stage 4: Best 100 ideas to be provided Incubation support with the best incubators in the state

Conference on 12th December with panel discussions, fireside talks and more.

Eligibility: All youth between 18 and 25 years of age. Focus: Social Innovation and Rural Entrepreneurship.

Registration form: https://forms.gle/XmsLdatGWgYgYe5GA

Last time and date for registration: 2.00 PM, 30th November 2020

The dates on Ideathon and any change, in case, in the Entrepreneurship Development Program will be informed later.

I request you to inform all students and ask them to register with above link for this training program.

It is free training program for all students.

Thanks and Regards, Sudheer G, Cluster Manager, TASK. 9849909553.

We are offering the TALLY - ACE online training to the TASK registered students of B.com (2nd & 3rd yrs), M.com (2nd yrs) and MBA (2nd yrs). It is a five day program and free of cost for the TASK registered students. Batch size is minimum 150.

We request you to please inform all students and ask them to register for this training program.

TALLY Training details:

Date: 26th to 30th, January -2021 Time: 2:00 PM to 4:30 PM

Students Registration Link:

https://forms.gle/NYs63ANAAYCV4F1u5

Last date for registrations is 22nd, January-2021 by 6:00 PM

Request to share the above link to the students

Training is through octa platform and after the registrations, we will coordinate with the octa team for further process.

For any further clarifications, please feel free to contact me.

Thanks and regards

Dear Student,

Greetings from TASK!

As per the request from your college, your application for the "Three Days Online Communication Skills Beginners session" is confirmed.

Training Details:

Course start date: 3rd February, 2021

Course end date: 5th February, 2021

Duration of each session: 90 minutes.

Session Timings: 3.00 PM to 4:30 PM

Please click on the below link to join the session.

https://tasklms.radiusedutech.com

Instructions:

1. Please click login on the top right corner of the website

2. Enter the details:

User ID is your hall ticket number

Password is Task@123 |

3. Then you can see your profile in which click on Communications Skilks Beginners - KNM Govt Degree College ( Carefully select the topic and then join the session)

4. Go to Topic 1-> LIVE class -> Join the session button

5. Please click on the listen-only button

6. The trainer will mute all the participants once the session begins

7. If there are any queries please type in the chatbox

8. Please login with your full name while you enter the credentials.

NOTE: The link will be active 30 minutes before the session.

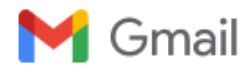

# **Fwd: Fwd: Sopa9m:KNMGDC Miryalguda- Request for TASK training to students regarding**

1 message

**Sudhir Nayak Gudipudi <cm1-task@telangana.gov.in> 5 May 2022 at 14:56** To: knmdc1981 <knmdc1981@gmail.com>

----- Forwarded Message ----- From: Sudhir Nayak Gudipudi [<cm1-task@telangana.gov.in>](mailto:cm1-task@telangana.gov.in) To: Srinivas Ravula [<procesexe2-task@telangana.gov.in](mailto:procesexe2-task@telangana.gov.in)> Cc: Balu Banothu [<srsupexe2-task@telangana.gov.in](mailto:srsupexe2-task@telangana.gov.in)>, Shruti. G [<spmgr-task@telangana.gov.in>](mailto:spmgr-task@telangana.gov.in) Sent: Fri, 16 Apr 2021 09:48:24 +0530 (IST) Subject: Fwd: Sopa9m:KNMGDC Miryalguda- Request for TASK training to students regarding

Dear Srinivas,

Please schedule training program on presentation skills for students of KNM Government Degree College, Miryalaguda in next week.

From: [knmdc1981@gmail.com](mailto:knmdc1981@gmail.com) To: "Sudhir Nayak Gudipudi" <[cm1-task@telangana.gov.in](mailto:cm1-task@telangana.gov.in)> Sent: Thursday, April 15, 2021 10:53:15 AM Subject: Sopa9m:KNMGDC Miryalguda- Request for TASK training to students regarding

Respected Sir

Please arrange a TASK training session to students as soon as possible. As of now our students completed Communication skills for the beginner session in online mode. Please continue with other sessions.

Thanks & Regards,

Department of TSKC KNMGDC Miryalguda

-- Thanks & Regards Sudheer Gudipudi Cluster Manager

( Dept of ITE&C, Govt of Telangana Initiative ) [www.task.telangana.gov.in](http://www.task.telangana.gov.in/) [cm1-task@telangana.gov.in](mailto:cm1-task@telangana.gov.in) Landline: 040-48488252 Mobile: +91 - 9849909553 [<https://www.task.telangana.gov.in/Contact>] 1st Floor, Ashoka Raghupathi Chambers, S.P. Road, Begumpet, Opp Shoppers Stop, Secunderabad - 500016. [<https://twitter.com/taskts> |

] [ <https://in.linkedin.com/company/telanganaacademyforskillandknowledge> |

] [ <https://www.facebook.com/task.ts>|

] [ <https://www.youtube.com/channel/UCQ4SMY2NTUpJL9IMbMRpUwQ>|

[\] \[ https://www.google.com/maps?ll=17.444428,78.465663&z=15&t=m&hl=en-US&gl=IN&mapclient=](https://www.google.com/maps?ll=17.444428,78.465663&z=15&t=m&hl=en-US&gl=IN&mapclient=embed&cid=1322984632724259066) embed&cid=1322984632724259066 |

]

 Thanks & Regards Sudheer Gudipudi Cluster Manager

--

#### ( Dept of ITE&C, Govt of Telangana Initiative )

#### [www.task.telangana.gov.in](http://www.task.telangana.gov.in/)

#### cm1-task@telangana.gov.inLandline: 040-48488252Mobile: +91 - 9849909553 1st Floor, Ashoka Raghupathi Chambers,

S.P. Road, Begumpet, Opp Shoppers Stop,

Secunderabad - 500016.

<span id="page-8-1"></span><span id="page-8-0"></span>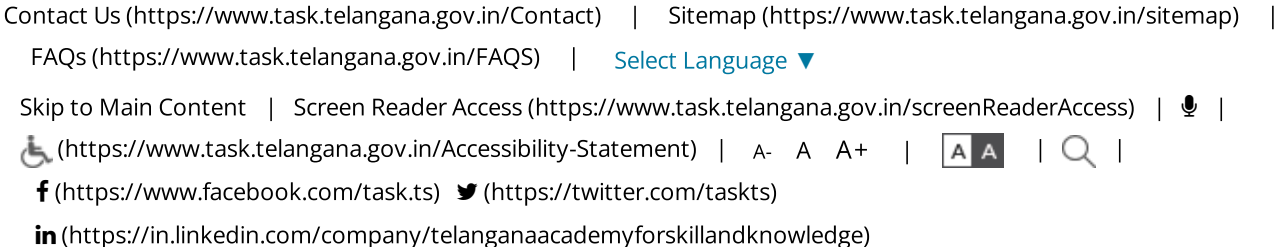

(HTTPS://WWW.TASK.TELANG&NA,GOV.JN/) Telangana Academy for Skill and KHQMARA<sup>S</sup>R

> Department of ITE&C, Government of Telangana

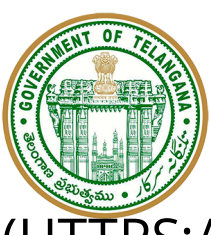

# Telangana Academy for Skill and Knowledge. IN/)

Department of ITE&C, Government of Telangana

[\(https://www.task.telangana.gov.in/pdfs/ids.pdf\)](https://www.task.telangana.gov.in/pdfs/ids.pdf)

# i4TS Week-1 Session Videos and Assignment

<<Back [\(https://www.task.telangana.gov.in/Announcements/Entrepreneurial\\_Mindset\\_Program\\_\(EMP\)\)](https://www.task.telangana.gov.in/Announcements/Entrepreneurial_Mindset_Program_(EMP))

Dear Student,

Greetings from i4TS TASK!

Congratulations on the successful completion of the Day-1 session on the TASK i4TS program.

Here are the video links for your perusal.

1. Bilingual Video: https://drive.google.com/file/d/1s0hCDuUA-bC3LsISqXHpZi-dpMvN6\_iB/view?usp=sharing [\(https://drive.google.com/file/d/1s0hCDuUA-bC3LsISqXHpZi-dpMvN6\\_iB/view?usp=sharing\)](https://drive.google.com/file/d/1s0hCDuUA-bC3LsISqXHpZi-dpMvN6_iB/view?usp=sharing)

2. English Video: https://drive.google.com/file/d/11TX25srNg-UGJkl8jV8FGmoZDBgrluqb/view?usp=sharing [\(https://drive.google.com/file/d/11TX25srNg-UGJkl8jV8FGmoZDBgrluqb/view?usp=sharing\)](https://drive.google.com/file/d/11TX25srNg-UGJkl8jV8FGmoZDBgrluqb/view?usp=sharing)

After completion of the i4TS session every Wednesday in the month of December 2020, you have the assignment to be submitted in google forms.

Link to a google form for submission of Assignment

https://docs.google.com/forms/d/e/1FAIpQLScadqtnAGUclOpksmrtI22G07CBSF-0Wwt0MnuZEe-Y8EGr2Q/viewform [\(https://docs.google.com/forms/d/e/1FAIpQLScadqtnAGUclOpksmrtI22G07CBSF-0Wwt0MnuZEe-Y8EGr2Q/viewform\)](https://docs.google.com/forms/d/e/1FAIpQLScadqtnAGUclOpksmrtI22G07CBSF-0Wwt0MnuZEe-Y8EGr2Q/viewform)

For the details please write to us on enquiry.i4ts@gmail.com

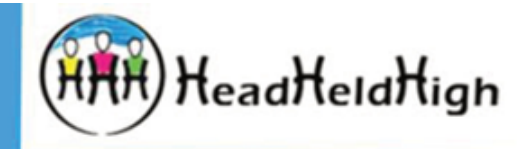

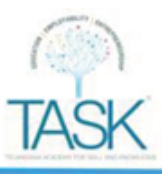

# ENTREPRENEURIAL MINDSET PROGRAM

# Assignment for Day 1 Reference document 02.12.2020

For queries, please write to enquiry.i4ts@gmail.com

Designed by **CrayOmi** 

Q. 1.1.1 Let's get inspired. Research entrepreneur mentioned below & answer the questions. (Other entrepreneur's stories helps to inspire & learn.) 1. What problem is solved? 2. Who were facing the problem? Click here to answer Click here to answer 5. How is it solved? 3. Why it was necessary to solve? **ESHAN SADASIVAN** Click here to answer Click here to answer **PROSOC INNOVATORS** 4. When & where problem is identified? Click here to answer

www.Crayomi.in - Skill Education

For queries, please write to enquiry.i4ts@gmail.com

#### Q. 1.1.2 Imagine yourself in place of Eshan Sadasivan & you have identified the problem. What would you have done?

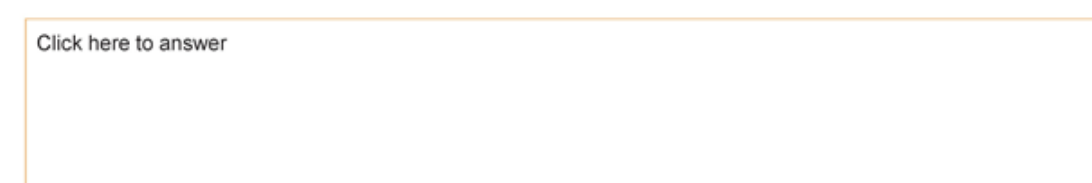

(Putting yourself in other entrepreneur's shoes & situation, helps to imagine, think creative and critical.)

www.Crayomi.in - Skill Education

For queries, please write to enquiry.i4ts@gmail.com

#### Q. 1.2.1 Let's get inspired. Research entrepreneur mentioned below & answer the questions.

(Other entrepreneur's stories helps to inspire & learn.)

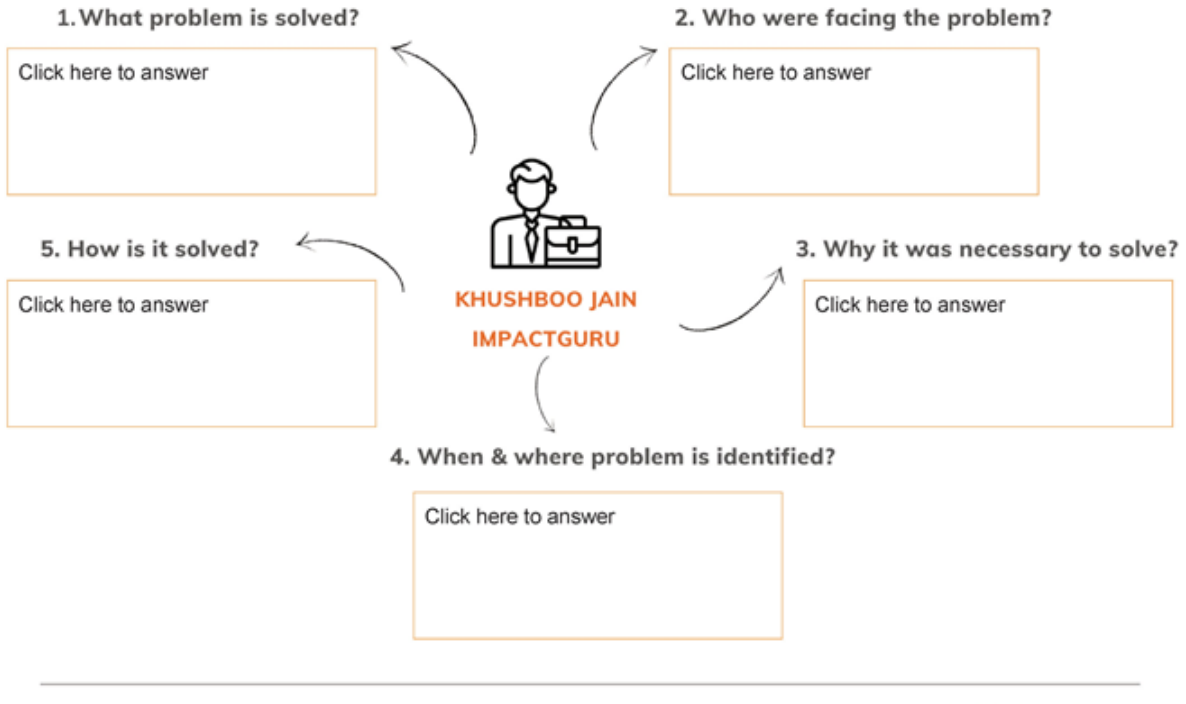

www.Crayomi.in - Skill Education

For queries, please write to enquiry.i4ts@gmail.com

Q. 2.3.2 Imagine yourself in place of Khushboo Jain & you have identified the problem. What would you have done?

Click here to answer

(Putting yourself in other entrepreneur's shoes & situation, helps to imagine, think creative and critical.)

www.Crayomi.in - Skill Education

For queries, please write to enquiry.i4ts@gmail.com

Page 8

Q. 2 Based on previous 2 great examples, what do you think keeps going on in entrepreneur's brain?

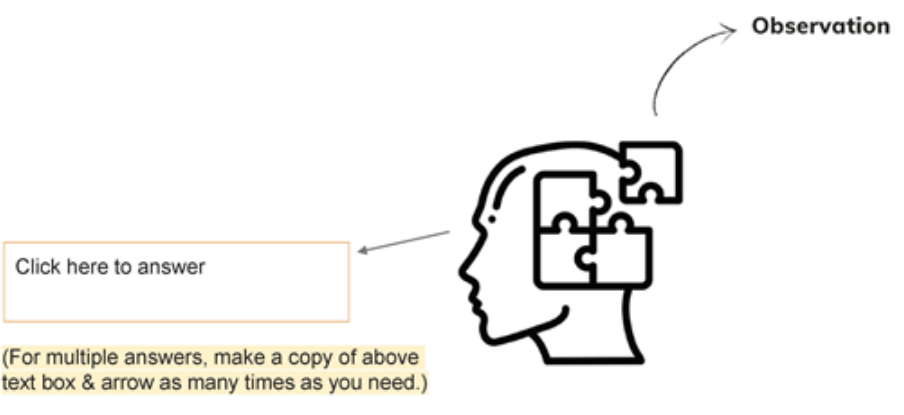

Q. 3 Imagine 10 years from now, you have achieved success. Your interview is being taken on news channel.

Here is what channel is asking you. (This question helps to imagine, think and reflect)

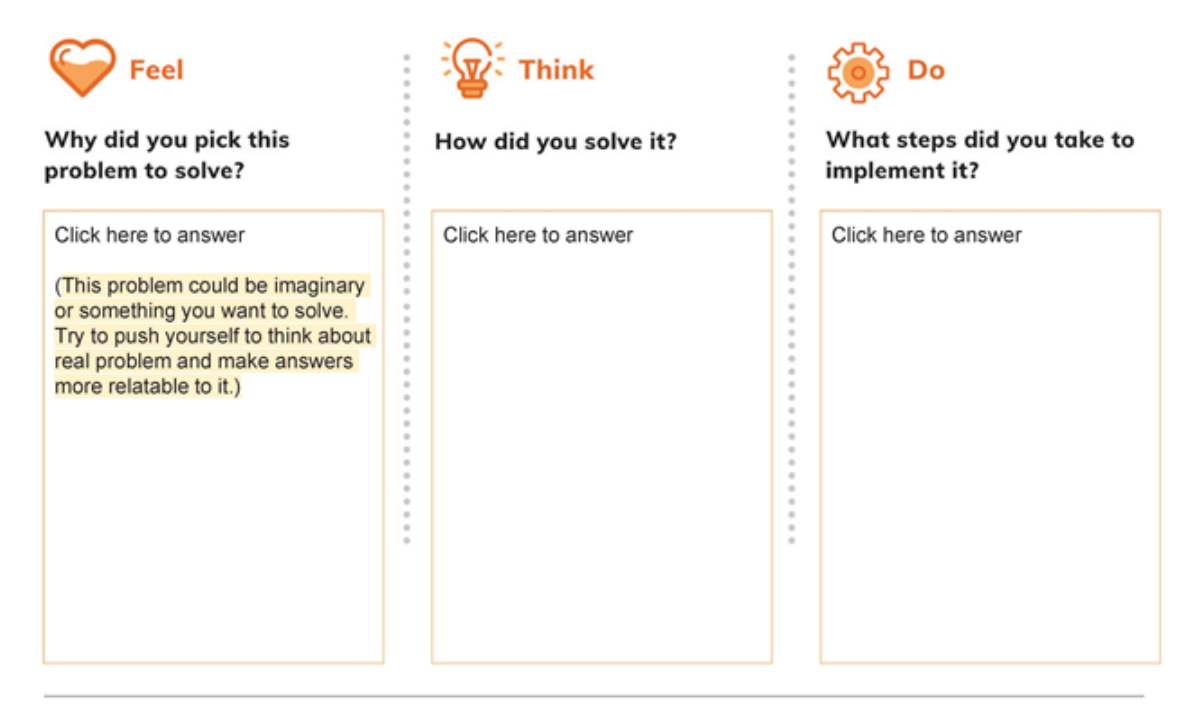

www.Crayomi.in - Skill Education

For queries, please write to enquiry.i4ts@gmail.com

#### Q. 4 Let's analyze where you are now and how to go further.

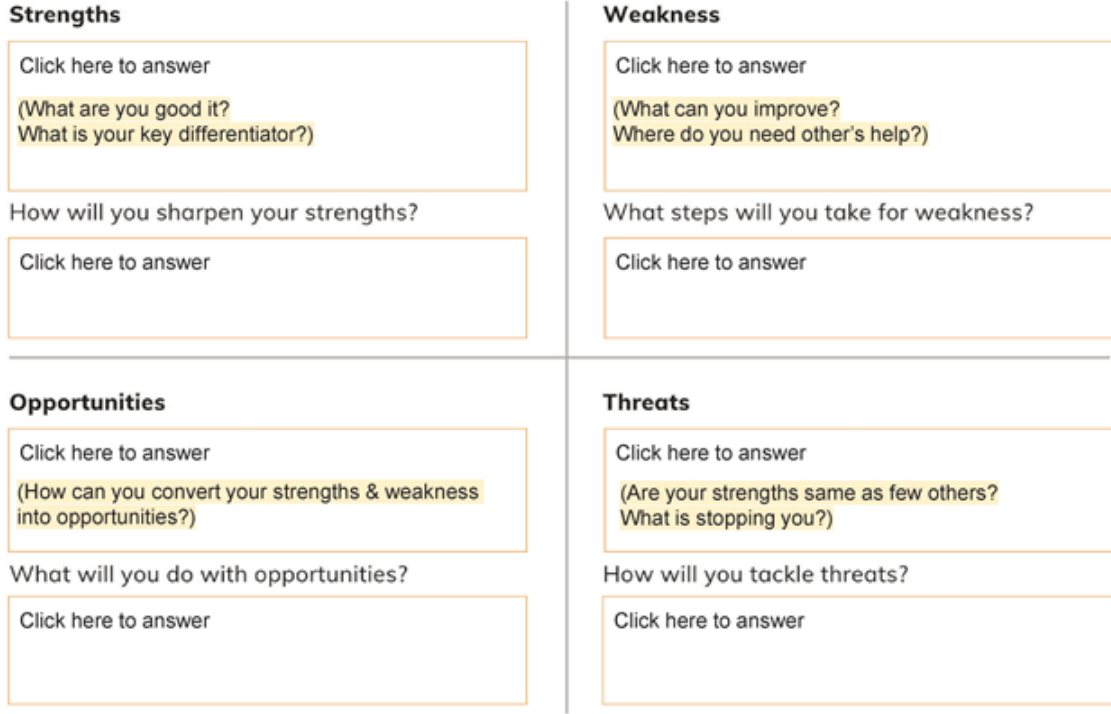

www.Crayomi.in - Skill Education

For queries, please write to enquiry.i4ts@gmail.com

(https://digilocker.gov.in/)

# Useful Links

Registered Colleges [\(https://www.task.telangana.gov.in/Registered-Colleges\)](https://www.task.telangana.gov.in/Registered-Colleges) Announcements [\(https://www.task.telangana.gov.in/Announcements\)](https://www.task.telangana.gov.in/Announcements) Awards & Gallery [\(https://www.task.telangana.gov.in/Gallery\)](https://www.task.telangana.gov.in/Gallery)

Training Calendar [\(https://www.task.telangana.gov.in/Training-Calendar\)](https://www.task.telangana.gov.in/Training-Calendar)

Testimonials [\(https://www.task.telangana.gov.in/Testimonials\)](https://www.task.telangana.gov.in/Testimonials)

Careers [\(https://www.task.telangana.gov.in/Careers\)](https://www.task.telangana.gov.in/Careers)

Jobs & Internships [\(https://www.task.telangana.gov.in/Job-Openings\)](https://www.task.telangana.gov.in/Job-Openings)

Finishing School [\(https://www.task.telangana.gov.in/Cms/Finishing-School\)](https://www.task.telangana.gov.in/Cms/Finishing-School)

Archive [\(https://www.task.telangana.gov.in/Archive-Announcements\)](https://www.task.telangana.gov.in/Archive-Announcements)

Skill Offerings [\(https://www.task.telangana.gov.in/Our-Programmes/For\\_ENGINEERING\\_Students\)](https://www.task.telangana.gov.in/Our-Programmes/For_ENGINEERING_Students)

Our Partners [\(https://www.task.telangana.gov.in/Partners\)](https://www.task.telangana.gov.in/Partners)

Help [\(https://www.task.telangana.gov.in/Help\)](https://www.task.telangana.gov.in/Help)

Website Policies [\(https://www.task.telangana.gov.in/Website-Policies\)](https://www.task.telangana.gov.in/Website-Policies)

Right To Information [\(https://www.task.telangana.gov.in/Right-To-Information\)](https://www.task.telangana.gov.in/Right-To-Information)

Total Views: 0054586244

Last Updated on: 02/06/2019

© Content owned by Telangana Academy for Skill and Knowledge, ITE&C Department, Government of Telangana All Rights Reserved